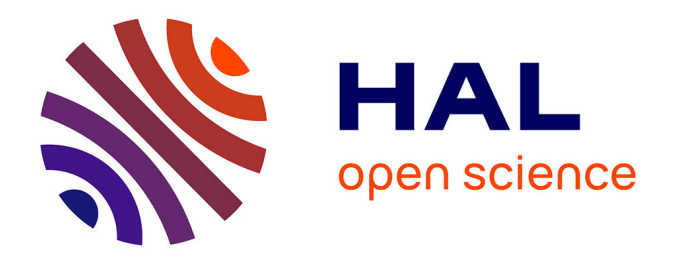

# **Etude phylogéographique d'un parasite oophage spécialiste de la processionnaire du pin à l'aide d'un marqueur mitochondrial**

Aurélien Japaud

## **To cite this version:**

Aurélien Japaud. Etude phylogéographique d'un parasite oophage spécialiste de la processionnaire du pin à l'aide d'un marqueur mitochondrial. [Stage] Autres régions du monde. Université d'Orléans  $(UO)$ , FRA. 2010, 13 p. hal-02824429

## **HAL Id: hal-02824429 <https://hal.inrae.fr/hal-02824429>**

Submitted on 6 Jun 2020

**HAL** is a multi-disciplinary open access archive for the deposit and dissemination of scientific research documents, whether they are published or not. The documents may come from teaching and research institutions in France or abroad, or from public or private research centers.

L'archive ouverte pluridisciplinaire **HAL**, est destinée au dépôt et à la diffusion de documents scientifiques de niveau recherche, publiés ou non, émanant des établissements d'enseignement et de recherche français ou étrangers, des laboratoires publics ou privés.

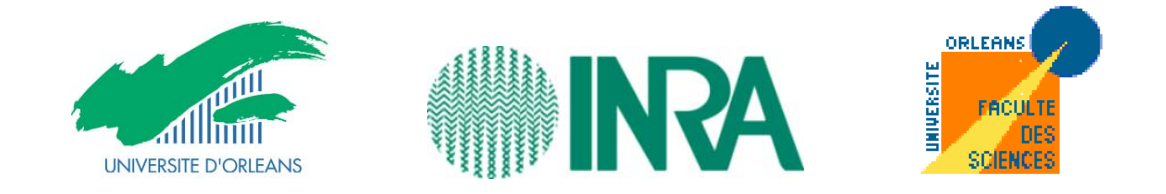

## Etude phylogéographique d'un parasite oophage spécialiste de la processionnaire du pin à l'aide d'un marqueur mitochondrial

A. Japaud <sup>a</sup>, M.A. Auger-Rozenberg <sup>b</sup>

<sup>a</sup> Etudiant en Biologie des Organismes et des Populations, faculté des Sciences, Université d'Orléans b Chargée de recherche, Unité de Recherche de Zoologie Forestière (URZF), INRA d'Orléans

#### **Résumé**

La chenille " processionnaire du pin ", *Thaumetopoea pityocampa*, est un insecte défoliateur qui s'attaque principalement aux pins. Son aire de répartition, initialement limitée au pourtour méditerranéen et au littoral atlantique, progresse tant en latitude qu'en altitude sous l'effet du réchauffement climatique. Cette progression engendre d'importants problèmes économiques et sanitaires.

Les populations de cette espèce sont naturellement et partiellement régulées par des parasites des œufs. Deux espèces principales sont étudiées : *Baryscapus servadeii* qui est dite " spécialiste " et *Ooencyrtus pityocampae*, dite " généraliste ". Il est intéressant d'analyser la diversité génétique de ces parasites afin de déterminer si l'évolution de leur hôte intervient au sein de la structure génétique des populations de ces espèces. Le but de ce stage est de contribuer à l'étude de la phylogéographie<sup>[1](#page-1-0)</sup> du parasite oophage, dit " spécialiste ". Les résultats obtenus apporteront une meilleure connaissance de l'insecte. Cela permettra peut‐être, à long terme, d'utiliser les parasites dans des programmes de lutte biologique.

#### **1. Introduction**

L'Unité de Recherche de Zoologie Forestière (ou URZF) de l'Institut National de Recherche Agronomique (ou INRA) d'Orléans a pour vocation de comprendre les mécanismes qui régissent les populations d'insectes en expansion sous l'effet des activités humaines et des changements environnementaux. Les principaux objectifs sont d'analyser les mécanismes gouvernant la réussite des invasions biologiques ; de caractériser au plan génétique, physiologique et comportemental les populations en expansion et de définir les risques écologiques et économiques afin d'en déduire des mesures de gestion.

• " La processionnaire du pin "

L'un des principaux modèles d'étude de l'Unité de Recherche de Zoologie Forestière est *Thaumetopoea pityocampa* (*cf*. figure 1).

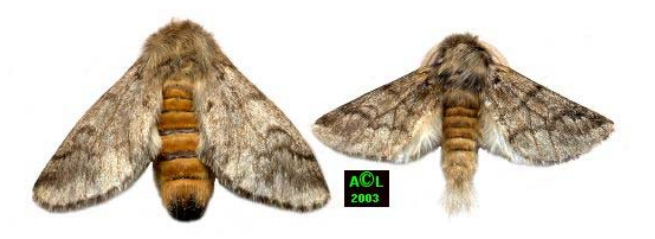

**Figure 1 : Couple** *Thaumetopoea pityocampa***, femelle (à gauche) et mâle (à droite)**

<span id="page-1-0"></span> $1$  La phylogéographie est l'étude des phénomènes génétiques et démographiques ayant conduit à la distribution et à la structuration des populations de l'espèce étudiée

Ce papillon de nuit appartient à la famille des Notodontidés. La chenille dont il est issu est appelée familièrement "processionnaire du pin", c'est une défoliatrice des végétaux de la famille des Pinacées. Reconnu comme l'un des plus grands ravageurs forestier en France, *Thaumetopoea pityocampa* est aussi connu pour le caractère extrêmement urticant de ses chenilles, et par leur moyen de locomotion dit " à la queue‐leu‐leu " (*cf.* figure 2).

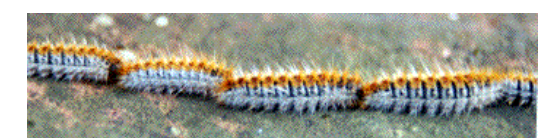

**Figure 2 : Chenilles processionnaires du pin**

Surtout présente autour du bassin méditerranéen, cette espèce est très étudiée. Son aire de répartition semble s'accroître sous l'effet du réchauffement climatique. De récentes études génétiques, réalisées en collaboration par les équipes des centres de l'INRA de Bordeaux et d'Orléans et d'un centre de recherche italien situé à Padoue, ont permis de mettre en évidence l'existence de trois groupes de processionnaire fortement structurés dans l'espace. En effet, on compte en réalité, deux espèces et une sous‐espèce de processionnaire :

 ‐ *Thaumetopoea pityocampa*, présente en Europe et dans une partie de l'Afrique du Nord (Maroc et sud de l'Algérie). Elle s'attaque surtout au genre *Pinus*.

 ‐ *Thaumetopoea wilkinsoni*, présente au Proche‐ Orient (Turquie, Liban, Israël), s'attaque plutôt au genre *Cedrus*.

 ‐ Une sous‐espèce de *Thaumetopoea pityocampa* récemment découverte dans l'Est de l'Afrique du Nord (Algérie, Tunisie et Libye).

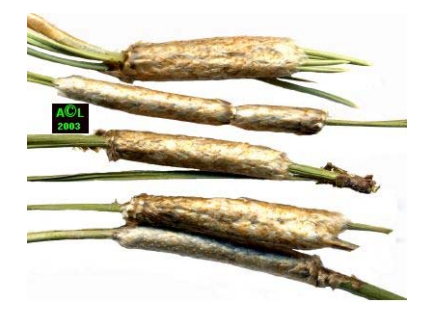

**Figure 3 : Pontes de** *Thaumetopoea pityocampa*

Le cycle biologique de ces espèces et de cette sous espèce se déroule de la même manière. Les individus adultes ne portent pas de trompe pour se nourrir, ils ne vivent alors qu'un ou deux jours, juste le temps de se reproduire. La ponte des femelles comporte de 100 à 300 œufs qui sont déposés, au cours de l'été, en rangées plus ou moins parallèles autour de petits rameaux ou à la base des aiguilles de pin (*cf*. figure 3). Les œufs éclosent 4 à 6 semaines après.

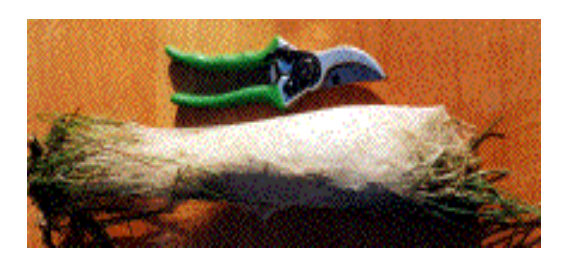

**Figure 4 : " Nid " de chenilles processionnaires du pin**

Afin de passer l'hiver en accumulant de la chaleur, les chenilles tissent un " nid " (*cf.* figure 4) au sommet d'un arbre de l'essence dont elles se nourrissent. Il est nécessaire que le temps soit suffisamment clément afin que celles‐ci puissent sortir se nourrir les nuits. En effet, s'il fait trop froid, les chenilles ne sortent pas et peuvent finir par mourir de faim. Cela explique son aire de répartition et la raison de l'évolution de ses populations due aux changements climatiques. Le développement de la chenille passe par 5 stades larvaires avant de laisser place à la chrysalide. Au printemps, lors du cinquième stade larvaire, les chenilles descendent en procession le long du tronc de l'arbre dans lequel elles se sont nourries et s'enfouissent dans le sol, individuellement, pour se métamorphoser. Plusieurs mois après, les papillons éclosent et le cycle biologique reprend.

#### Les parasites oophages associés

On ne considère ici que deux espèces de parasites oophages. Bien qu'elles soient de taille quasi‐identique (environ 2 millimètres) et qu'elles appartiennent toutes les deux au groupe des micro‐ Hyménoptères, ces deux espèces de parasites ont une morphologie différente. Elles sont identifiées et différenciées facilement par l'intermédiaire de cinq caractères principaux qui sont : les antennes, la forme de la tête, les ailes antérieures, le thorax et le tarse (*cf.* figures 5 et 6).

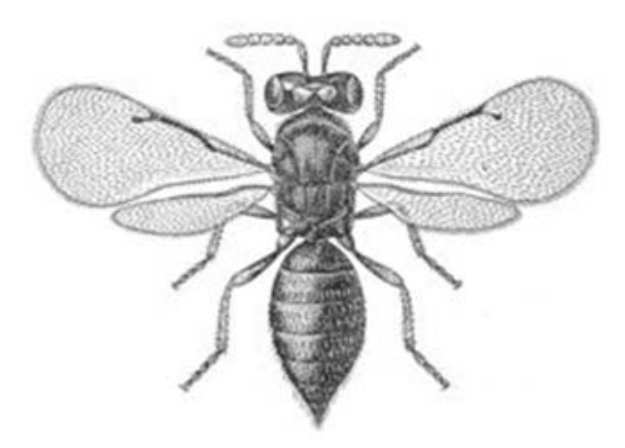

**Figure 5 :** *Baryscapus servadeii*

 ‐ *Baryscapus servadeii* (*cf.* figure 5) est une espèce dite " spécialiste ". Elle ne reconnaît et ne se développe qu'au détriment de *Thaumetopoea pityocampa et Thaumetopoea wilkinsoni*, les deux espèces proches présentées précédemment. Cette espèce sert de support d'étude pour le stage.

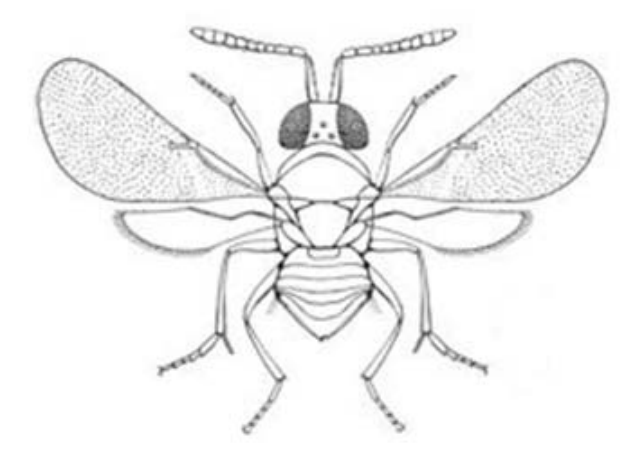

**Figure 6 :** *Ooencyrtus pityocampae*

 ‐ *Ooencyrtus pityocampae* (*cf.* figure 6) est qualifiée de " généraliste ". Elle a un spectre d'hôte plus large car, contrairement aux spécialistes, elle s'attaque à d'autres espèces de lépidoptères que celles de la famille des Thaumetopoidés et parfois même à d'autres ordres d'insectes comme les hétéroptères.

Il est nécessaire que le développement des parasites soit calqué sur celui des processionnaires. Les parasites oophages interviennent sur la ponte de *Thaumetopoea pityocampa* après que celle‐ci soit émise par la femelle. Effectivement, les parasites

pondent leurs œufs directement dans ceux des papillons afin que leur descendance se développe au détriment des chenilles. Entrainant la mort des larves de processionnaire avant leur éclosion, on parle plus précisément ici, de parasitoïdes. L'œuf hôte devient une réserve de nourriture pour le développement du parasitoïde.

Ces insectes ont une grande importance dans la régulation des populations car non seulement ils diminuent le nombre de chenilles susceptibles de faire des dégâts sur les arbres mais ils diminuent aussi la taille des colonies présentes dans les nids, les rendant ainsi plus vulnérables aux mauvaises conditions climatiques ainsi qu'aux prédateurs.

#### Le but de l'étude

Le réchauffement climatique de notre planète entraîne une expansion vers le nord de la processionnaire du pin. Seule la faible capacité de vol des papillons femelles (environ 3 kilomètres) et l'absence d'arbres hôtes dans de nouvelles zones permettent de limiter sa progression. Cependant, de nombreux pins sont plantés au bord des routes, dans des jardins et des parcs des régions situées au nord de son aire de répartition, permettant ainsi à l'insecte de gagner de nouveaux territoires. Les parasites, et plus particulièrement ceux des œufs, interviennent dans la régulation naturelle des populations de processionnaires. Néanmoins, bien que la biologie de ces insectes soit bien connue, peu d'études génétiques ont été effectuées. Alors que la structuration des populations de la processionnaire commence à être connue, on ignore comment se structurent les populations de ses parasites. Il est donc particulièrement intéressant d'étudier si celle‐ ci est liée à celle de l'hôte‐processionnaire ou encore si elle diffère selon le statut des parasites, qu'ils soient spécialistes ou généralistes. Cette étude est réalisée dans le cadre d'un projet financé par l'Agence Nationale de la Recherche (ou ANR) de 2010 à 2012 et appelé " Phylospace ". Le temps imparti pour mon stage (5 semaines initialement) ne me permet pas d'aborder les deux types de parasites, ainsi je travaille uniquement sur l'espèce spécialiste : *Baryscapus servadeii*. Une application pratique à long terme des résultats de ce type d'étude est également d'évaluer la possibilité d'une mise en place d'un programme de lutte biologique basé sur l'utilisation des parasitoïdes.

## **2. Matériel et méthodes**

## • Matériel biologique

Afin de répondre aux attentes du projet " Phylospace " de la meilleure façon possible, il est nécessaire de prendre en compte plusieurs critères tels que :

 ‐ le nombre d'échantillons utilisés : plus il est important, plus les résultats obtenus sont fiables et l'interprétation que l'on peut en donner est juste.

 ‐ la diversité de ces échantillons : plus les lieux de collectes sont nombreux et dispersés sur l'aire de répartition, plus l'étude est exhaustive.

 ‐ la qualité de ceux‐ci : elle doit être la meilleure possible. En biologie moléculaire, si les insectes constituants les échantillons ne sont pas bien conservés dans l'alcool, l'ADN (Acide Désoxyribo‐ Nucléique) de ceux‐ci n'est pas facilement " utilisable ", et bien souvent, il n'y a pas de résultats ou ils sont médiocres.

Pour se faire, l'URZF travaille en association avec d'autres centres de recherche français et étrangers. Les échantillons sont ainsi nombreux et divers. Pour contrôler au mieux la qualité des échantillons, il est préférable que les collaborateurs envoient des pontes de *Thaumetopoea pityocampa* potentiellement parasitées avant que l'émergence n'ait eu lieu. Ces pontes sont alors référencées et mises individuellement dans des tubes à essais qui sont stockés sous des abris extérieurs, afin de recréer les conditions environnementales normales. En effet, l'Unité prend ainsi en charge, au moment opportun, l'émergence des adultes qui consiste à mettre le plus tôt possible les individus dans l'alcool à 90° et au congélateur à ‐20°C. Au moment du choix des individus, ceux‐ci sont identifiés et répertoriés individuellement et prêts à être envoyé au laboratoire. Parfois, l'Unité récupère aussi des individus déjà conservés dans l'alcool.

Durant le stage, tous les individus récapitulés dans le tableau 1 sont traités à l'aide des méthodes décrites ultérieurement. Celui‐ci a été simplifié à partir d'un tableau présentant les informations suivantes : le code ADN de l'individu utilisé lors des manipulations en laboratoire (ici " BaS " pour *Baryscapus servadeii* ) ; le lieu où la ponte, dont il est issu, a été récoltée (le pays, le département ou la

province, les coordonnées GPS, l'essence de l'arbre) ; l'année de sa génération ; la date de collecte et le nom du collecteur ; et les remarques éventuelles concernant l'individu.

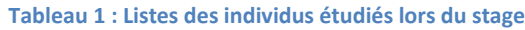

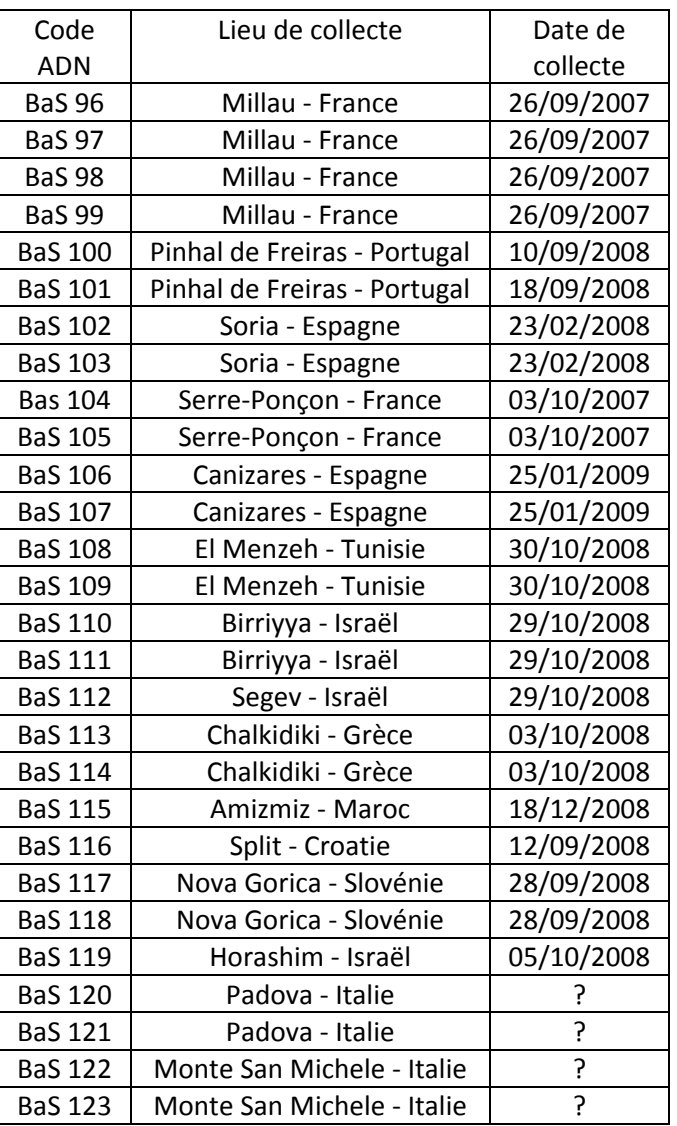

## **Méthodes**

#### o Extraction de l'ADN

Avant de commencer l'extraction, l'insecte est rincé à l'eau distillée et " séché " par dépôt sur du papier absorbant. Cette étape permet d'enlever les excédents d'alcool qui pourraient interférer avec les étapes ultérieures telles que la " Polymerase Chain Reaction " (ou PCR). De manière simple, l'extraction se fait par un broyage de l'individu en entier (car il est de petite taille) afin de récupérer le maximum d'ADN. Il est impératif de changer de broyeur entre chaque individu et de porter des gants afin de ne pas contaminer l'ADN du parasite.

Il faut naturellement bien respecter les volumes et les temps de centrifugation et d'incubation, indiqués par le kit d'extraction. Celui utilisé est le kit d'extraction " Macherey‐Nagel ". De manière générale, le protocole se décompose en cinq étapes :

1. La digestion de l'insecte : cette étape consiste à lyser le parasite dans un tampon d'extraction grâce a la protéinase K. L'Incubation se fait toute la nuit à 55°C, température à laquelle, l'enzyme possède une activité maximale. Il y a destruction des membranes et libération de l'ADN.

2. La purification de l'ADN par précipitation : après la digestion du parasite, l'ajout d'un tampon de précipitation permet d'éliminer les protéines. Un passage à 70°C pendant 10 minutes permet aussi de dénaturer la protéinase K qui pourrait empêcher l'action de la Taq polymérase lors de la PCR qui va suivre.

3. La Purification de l'ADN à l'aide d'une chromatographie échangeuse d'ions : le surnageant contenant l'ADN est transféré dans une colonne contenant une résine qui va retenir l'ADN et laisser passer les autres constituants.

4. Le lavage de l'ADN : celui‐ci est effectué grâce à plusieurs tampons de lavage.

5. L'élution de l'ADN : Après l'ajout d'une solution d'élution, l'ADN n'est plus retenu par la résine de la colonne, il se retrouve ainsi dans le tube collecteur.

### o Vérification de la présence d'ADN

Après avoir extrait l'ADN de l'insecte désiré, il est nécessaire de vérifier la qualité et la quantité de l'ADN récupéré. Deux méthodes peuvent être utilisée de manière complémentaire.

On peut le faire par l'intermédiaire d'une électrophorèse sur gel d'agarose. Cette méthode permet la séparation de particules chargées électriquement par l'effet de la migration différentielle sous l'action d'un champ électrique. Dans notre cas, l'ADN étant chargé négativement, la migration s'effectue du pôle négatif vers le pôle positif. L'agarose est un [polymère](http://fr.wikipedia.org/wiki/Polym%C3%A8re) à base d'[agar](http://fr.wikipedia.org/wiki/Agar) purifié, il forme un réseau de mailles qui va permettre de séparer les molécules d'ADN selon leur conformation et leur taille. Le maillage retient plus les grosses molécules que les petites ; ces dernières se déplacent donc plus rapidement et migrent plus loin. Suivant l'effet désiré, on peut agir sur les caractéristiques de la migration grâce à plusieurs moyens :

 ‐ la concentration d'agarose : plus elle est élevée et plus le maillage du gel est serré ; les molécules sont alors plus retenues (toujours suivant leurs tailles) et migrent moins vite. La " résolution " augmente avec la concentration en agarose.

‐ le voltage : la vitesse de migration augmente avec le voltage, mais la résolution est meilleure avec un voltage plus faible.

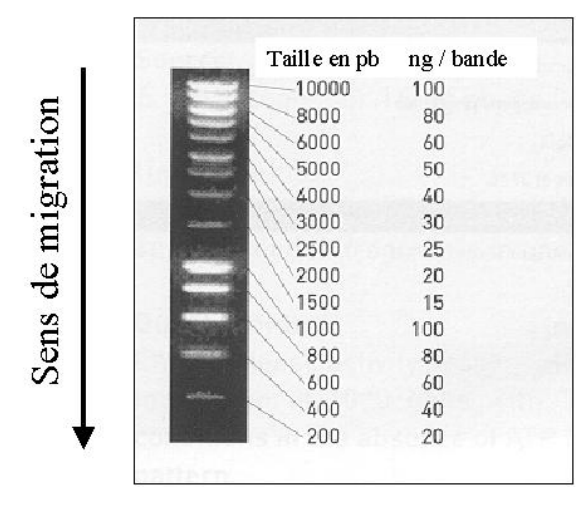

**Figure 7 : Profil électrophorétique du " Smart Ladder "**

L'ADN étant incolore, on ajoute à la solution d'ADN du bleu de bromophénol permettant de suivre la migration électrophorétique. Cette solution de charge est composée d'un " alourdisseur " : le saccharose. Il permet de faire tomber l'ADN au fond des puits lors du dépôt. On utilise aussi un marqueur de taille, " Smart Ladder " (*cf.* figure 7), de manière à disposer d'une référence pour estimer la taille des fragments et déterminer la concentration des produits déposés. Après migration, la révélation est faite à l'aide du Bromure d'Ethidium (ou BET) qui s'intercale entre les bases azotées des acides nucléiques. Plus il s'intercale, plus il y a d'acides nucléiques, et plus l'intensité de la bande sera forte au rayonnement ultraviolet (ou UV). La solution de BET se trouve dans un récipient hermétique, à l'abri de la lumière, dans une salle spéciale où seules les personnes habilitées sont acceptées. On y place le gel pendant environ 20 minutes, puis on le rince dans un autre récipient contenant de l'eau distillée. Dans cette salle, se trouve aussi l'appareil UV qui permet de révéler les bandes d'ADN car le BET est fluorescent aux UV. Un appareil photo muni d'une imprimante est relié à l'appareil UV et permet d'imprimer le résultat. Le gel est ensuite jeté dans une poubelle pour déchets contaminés. Cette poubelle sera traitée par un organisme spécialisé.

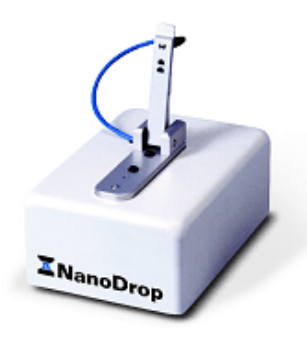

#### **Figure 8 : Le nanodrop**

La deuxième méthode utilisée pour vérifier la présence d'ADN est l'utilisation du nanodrop (*cf.* figure 8). C'est un spectrofluorimètre qui permet de quantifier des solutions d'ADN de façon précise et d'en déterminer la pureté. Pour cela, il utilise la longueur d'onde de 260 nm qui est la zone d'absorbance maximale des acides nucléiques. Une seconde mesure à 280 nm permet de contrôler la pureté de l'extraction, à savoir la présence de protéines résiduelles dans la solution d'ADN en faisant le rapport de l'absorbance 280 nm sur absorbance 260 nm. Ce système permet l'analyse de très petits volumes d'échantillons (1 µL). Une fois la goutte déposée sur la surface de lecture, il faut rabattre le bras du Nanodrop sur celle‐ci, ce qui va la compresser. Il se forme une colonne liquide (*cf.* figure 9) qui fait le lien entre les deux surfaces de lecture et l'appareil mesure l'intensité lumineuse qu'il a émise et l'intensité lumineuse qui est transmise puis il en déduit l'absorbance de l'échantillon et se sert de la loi de BEER LAMBERT pour les autres valeurs. Avant chaque série de mesure, il faut réaliser un blanc avec de l'eau distillée ou le solvant utilisé pour l'échantillon.

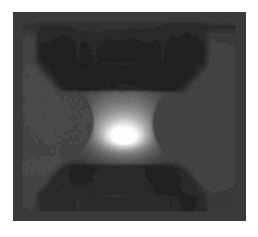

**Figure 9 : Formation d'une colonne liquide**

#### o Amplification de l'ADN par PCR

La PCR ou réaction de polymérisation en chaine est une technique qui permet l'amplification de l'ADN in vitro. Elle permet d'obtenir à partir d'un échantillon, d'importantes quantités d'un fragment d'ADN spécifique appelé ADN cible de longueur définie. L'ordre de grandeur à retenir est celui du million de copies en quelques heures. Le principe de cette méthode repose sur un brin complémentaire d'ADN à partir d'une amorce.

La PCR fait intervenir plusieurs facteurs :

 ‐ l'extrait d'ADN (ou ADN matriciel) : il est généralement sous la forme d'un double brin. Il contient le fragment ou le gène à amplifier. Il est en défaut par rapport aux autres acteurs de la PCR.

 ‐ les deux amorces (sens et anti‐sens) : ce sont des petits brins d'ADN (d'environ bases). Ils sont capables de s'hybrider de façon spécifique grâce à la complémentarité des bases, sur le brin d'ADN ou son brin complémentaire. Ces amorces sont choisies de façon à encadrer la séquence d'ADN d'intérêt que l'on veut amplifier.

 ‐ la Taq polymérase : c'est une enzyme ou ADN polymérase thermorésistante extraite de la bactérie *Termophilus aquaticus*

 **‐** les nucléotides, dATP, dTTP, dGTP, dCTP : ils sont globalement appelés dNTP (ou Désoxy‐Nucléotides TriPhosphates). Ce sont les éléments de bases utilisés par la Taq polymérase pour synthétiser les brins d'ADN complémentaires. Ils sont utilisés à une concentration de 10 µM (micromolaire).

 **‐**  le tampon (10X) : il maintient le pH du milieu réactionnel constant, de manière à ce qu'il soit au niveau optimal pour l'activité de la Taq polymérase.

- le MgCl<sub>2</sub>: l'ion magnésium est un cofacteur essentiel de la Taq polymérase. Selon sa concentration, il va permettre de faire varier la spécificité des amorces. Plus sa concentration est grande, plus les amorces se fixent bien, mais une trop grande concentration en MgCl<sub>2</sub> peut provoquer un accrochage des amorces sur des séquences non spécifiques. Chaque couple d'amorce demande une concentration en MgCl<sup>2</sup> différente.

‐ la bétaïne : elle permet de stabiliser l'ADN.

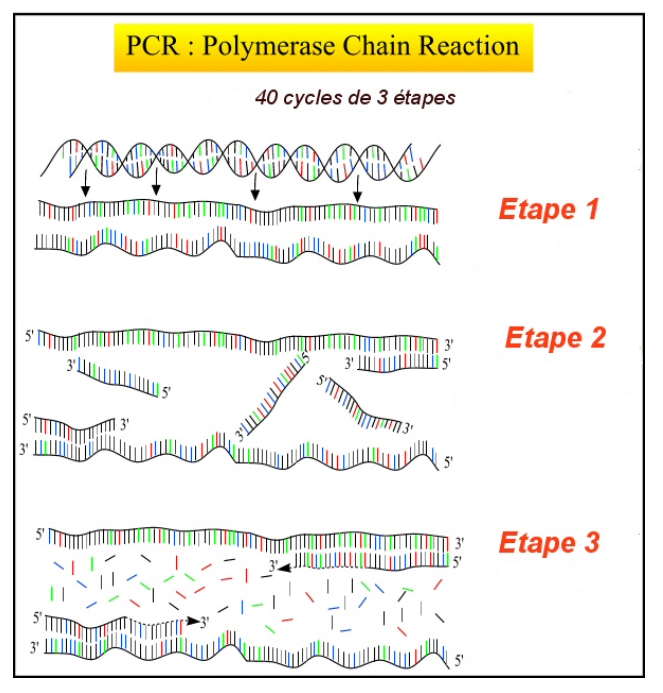

**Figure 10 : Schéma d'une PCR**

Les produits sont regroupés dans un tube qui sera soumis à différentes températures afin de contrôler l'activité enzymatique. Ces températures varient selon les étapes du cycle de la PCR. Le cycle est répété plusieurs fois en boucle. La réaction de PCR correspond à la succession d'une quarantaine de cycles avec chacun 3 étapes (*cf.* figure 10) :

1. la dénaturation : le tube est chauffé 45 secondes à 94°C. A cette température, les liaisons faibles qui assuraient la cohésion de la double hélice d'ADN sont rompues pour donner deux simples brins. On dit que l'ADN est dénaturé.

2. l'hybridation : la température est abaissée à 60°C. Les amorces s'hybrident chacune sur leur brin d'ADN respectif pendant 50 secondes. Les brins d'ADN, qui sont plus long, n'ont pas le temps de se réhybrider. Plus la température d'hybridation est élevée, plus l'hybridation est sélective et spécifique. Pour la plupart des réactions, la température d'hybridation doit être optimisée empiriquement. Le choix d'une température bien adaptée est probablement le facteur le plus critique pour obtenir

une spécificité élevée. Si la température est trop haute, aucune hybridation ne se produit, mais si elle est trop basse, l'hybridation non spécifique augmente beaucoup. La température optimale d'hybridation est souvent plus haute que la température maximale des amorces de 5 à 10°C.

3. l'élongation : la température du tube est portée à 72°C, ce qui permet à la Taq polymérase d'ajouter des nucléotides aux amorces hybridées, dans le sens 5' vers 3'. Les nucléotides sont incorporés en fonction de la séquence cible (nucléotide complémentaire). Cette étape dure 90 secondes. Un nouveau brin d'ADN, dont la séquence est complémentaire de celle du brin cible, vient d'être synthétisé.

Les produits obtenus à la fin de chaque cycle servent de matrice pour le cycle suivant, d'où une amplification exponentielle de la quantité de fragments synthétisés. Ces cycles de température sont réalisés par un thermocycleur qui, une fois programmé, ajuste automatiquement les températures et les temps désirés.

Afin d'étudier la population de parasites, il faut choisir des marqueurs moléculaires informatifs. Celui qui a été choisi pour cette étude est l'ADN mitochondrial (ADN mt). En effet, l'ADN mt est plus facile à utiliser dans un premier temps que l'ADN nucléaire, car :

 ‐ il est transmis uniquement par la mère ce qui permet de suivre facilement des populations en comparant le degré de similarité du fragment d'ADN mt étudié.

 ‐ il a un taux rapide d'évolution avec un taux de mutation 10 fois plus important que l'ADN nucléaire, ce qui permet d'étudier de manière appropriée l'évolution intra‐spécifique et donc celle des différentes populations d'intérêt.

La partie du gène mitochondrial qui a été amplifiée est une partie codant pour la cytochrome oxydase 1 (COI). Ce gène a la particularité d'être assez conservé mais il possède suffisamment de variabilité pour notre étude. Les amorces utilisées ont été dessinées spécifiquement pour amplifier des spécimens de l'espèce *Baryscapus servadeii*. Le couple d'amorces utilisé est spécifique car elles ont été redessinées au laboratoire. Elles permettent l'amplification d'un fragment de plus de 900pb. Voici ces amorces :

### ‐ l'amorce sens, BAS R 1271 : ns'AAATAATATTTCAACATGTATATGAATCTGG<sup>2</sup>

 ‐ l'amorce anti‐sens, CLYDE 3 :  $\pi^{g\ell}$ CTCGGATAATAATATAAGTTTTTGGCT<sup>s"</sup>

Afin de contrôler le résultat de la PCR, on pratique à nouveau une électrophorèse sur gel d'agarose à 1%. Une fois la migration et la révélation sous UV achevées, on déduit la taille des fragments d'ADN amplifiés par la PCR. La distance de migration de la bande d'ADN est comparée avec la bande du marqueur de taille, ce qui permet de vérifier que le fragment amplifié est bien celui attendu. Avant de lire les résultats, il faut vérifier la validité des témoins :

 ‐ le témoin négatif : il a une composition identique à celle des échantillons sauf que l'ADN est remplacé par de l'eau. Cela permet de vérifier si il n'y a pas de contamination du mix qui a servi à réaliser la PCR, par l'absence de bande.

 ‐ le témoin positif : il est composé du même mix, mais l'ADN utilisé provient d'un individu qui a déjà fonctionné en PCR. La présence d'une bande permet de vérifier la qualité du mix et de voir si la PCR a bien fonctionné.

o Purification de l'ADN amplifié

Avant de séquencer l'ADN d'un individu, il faut le purifier, c'est‐à‐dire éliminer les produits qui restent après l'amplification et qui peuvent altérer la réaction de séquence (les sels, les sous‐produits de la PCR ou les enzymes). Il est possible de mélanger plusieurs tubes PCR d'un même individu pour augmenter la quantité d'ADN à purifier.

La purification est faite avec le kit " nucleospin " de " Macherey‐Nagel ". Elle se décompose en de trois étapes :

1. la fixation de l'ADN : l'ADN est fixé à la membrane de silice de la colonne grâce à la présence de sels chaotropiques<sup>[2](#page-8-0)</sup> additionnés par un tampon (le tampon Nt).

2. le lavage : les contaminants tels que les sels ou macromolécules solubles sont éliminés lors d'une simple étape de lavage avec du tampon alcoolique (le tampon NT3).

3. l'élution : une fois purifié, l'ADN est élué sous des conditions de faible force ionique au moyen d'un tampon légèrement alcalin (le tampon NE).

o Séquençage

Le séquençage consiste à déterminer l'ordre d'enchaînement des nucléotides d'un brin d'ADN. Le principe du séquençage repose sur la réaction de Sanger. Cette technique utilise la réaction de polymérisation de l'ADN grâce à des enzymes particulières : les ADN polymérases. Grâce à une matrice, une amorce et des dNTP, ces enzymes vont synthétiser le brin complémentaire. Cette élongation est interrompue de manière aléatoire par l'insertion de ddNTP (didésoxyribonucleotides) marqués, qui diffèrent par l'absence d'un groupement « OH » en 3'. Cela produit des fragments de tailles différentes.

Avant de séquencer les séquences d'intérêt, il est nécessaire de réaliser deux étapes.

Premièrement, on effectue la réaction de séquences. Elle utilise le principe de la PCR. On utilise un brin matrice, une amorce, des dNTP, du tampon et une enzyme : l'ampliTaq polymérase. Celle‐ci est une variante de la Taq polymérase. En effet, son site catalytique est modifié afin que l'enzyme accepte de plus grosses molécules, cela permet d'incorporer les ddNTP avec un meilleur rendement. En fait, L'ampliTaq polymérase allonge le brin d'ADN néosynthétisé jusqu'à incorporation d'un ddNTP marqué par un fluorochrome à son extrémité 3'OH. L'enzyme et le tampon utilisés sont contenus dans le kit " Big Dye terminator ". L'Amplification se fait dans un thermocycleur en 25 cycles. Chaque cycle se décompose ainsi :

1. la dénaturation de l'ADN : elle dure 10 secondes à 96°C.

2. l'hybridation des amorces : cela se passe en 5 secondes à 50°C.

3. l'élongation de l'ADN : elle dure 4 minutes à 60°C.

Deuxièmement, on réalise la précipitation de séquences. L'éthanol est utilisé pour précipiter les séquences et ainsi purifier l'ADN. Les amorces, les

<span id="page-8-0"></span><sup>2</sup> Un agent chaotropique est une molécule qui détruit la structure spatiale (tridimensionnelle) dans les macromolécules biologiques, comme les protéines, l'ADN ou l'ARN et les dénature.

dNTP et les ddNTP, utilisés lors de la PCR et la réaction de séquence, vont se retrouver dans le surnageant qui va être éliminé. Cette méthode est peu coûteuse, mais la manipulation est délicate car le culot n'est pas visible à l'œil nu. La suspension d'ADN est déposée dans une plaque spécialement utilisée pour le séquençage. Celle‐ci est constituée de 96 puits.

Le séquenceur est placé dans une salle spéciale climatisée à 20°C. Cet appareil est relié à un ordinateur qui permet de le contrôler. Tout d'abord, une fiche de route, qui indique la localisation des échantillons dans la plaque, est enregistrée. Toutes les 4 heures, 16 puits (ou un RUN, *i.e*. l'équivalent de deux rangées de 8 puits) sont séquencés simultanément.

En début de séquençage, l'appareil remplit de polymère les 16 capillaires de verre (chacun mesurant 80 cm). Grâce à une injection électrocinétique, les ADN fluorescents sont injectés dans le polymère. Ces ADN chargés négativement vont migrer le long du capillaire et vont être séparés selon leur taille. La migration se fait de la cathode (coté injection du capillaire) vers l'anode (coté sortie du capillaire). Chaque électrode est plongée dans un tampon, une tension supérieure à 100V/cm est appliquée. Durant la migration, un four thermostaté permet de maintenir une température de 50°C pendant le séquençage. Cette température est celle qui permet à l'ADN de rester sous forme dénaturé. Les ADN passent à travers le capillaire du plus petit fragment au plus grand. A la sortie du capillaire, est placée une cellule par lequel va passer un faisceau laser " Argon/Argent ". Quand la molécule fluorescente passe devant le laser, elle émet une fluorescence spécifique à sa base qui est détectée par un récepteur puis est transformée en signal électrique. L'analyse des signaux reçus est réalisée par l'ordinateur avec un logiciel permettant de reconstituer la séquence sous la forme d'un électrophorégramme dont chaque pic de couleur correspond à une base précise. Ainsi, on retrouve sur l'électrophorégramme le T en rouge, le G en noir, le A en vert et le C en bleu.

o Analyse et correction des séquences

<span id="page-9-0"></span>Pour chaque individu, on obtient deux séquences qui correspondent aux brins d'ADN. Les séquences sont dans le sens  $5' \rightarrow 3'$ .

Elles sont corrigées grâce au logiciel SeqEd (mis au point par Applied Biosystem) qui permet de visualiser la séquence au format texte et de la comparer avec l'électrophorégramme pic par pic. La première correction se fait en vérifiant que chaque pic de couleur correspond bien à sa base. Lorsque l'appareil n'arrive pas à déterminer la base correspondant au pic (car il y a plusieurs pics au même endroit), l'ambiguïté est noté par la lettre « N ». Dans ce cas, on utilise les résultats du brin synthétisé avec l'amorce complémentaire en retournant la séquence et en veillant à la complémentarité des bases. On supprime le début et la fin de la séquence, peu lisibles, qui correspondent à des fragments d'ADN ou l'amorce s'est fixée et qui entrainent une superposition de pics voire une accumulation de N. Cette correction est effectuée pour tous les individus car le séquenceur n'arrive pas à trouver la bonne base quand il y a un bruit de fond trop élevé et que les signaux des bases sont faibles.

Les deux séquences sont ensuite alignées et corrigées en les comparant l'une à l'autre grâce a l'électrophorégramme, afin d'obtenir une seule séquence. Cette séquence obtenue se nomme " séquence consensus ". Les séquences consensus corrigées, qui correspondent chacune à un individu, sont ensuite exportées dans le logiciel BioEdit pour être toutes alignées par le logiciel " Clustal W " exécutable dans BioEdit.

Les séquences alignées sont alors comparées deux à deux et les séquences identiques sont regroupées de façon à former un haplotype<sup>[3](#page-9-0)</sup>. On élimine alors les doublons pour former un fichier d'haplotypes. Ce fichier est analysé selon la méthode du " maximum de vraisemblance " grâce au site internet " www.phylogenie.fr " qui permet, par comparaison des mutations, de construire un arbre phylogénétique. Cet arbre nous permet de distinguer les relations phylogénétiques existant entre les différentes séquences analysées et d'émettre des hypothèses sur les liens entre les différentes espèces étudiées. Le fichier de séquences alignées dans BioEdit est également analysé dans un logiciel appelé Mega4 qui permet de vérifier si l'on a bien des séquences codantes. Pour cela les séquences vont êtres traduites en protéines. On regarde en particulier si la séquence ne comporte

L'haplotype correspond à un des variants d'une séquence d'ADN d'un gène donné détectable par des méthodes moléculaires comme le séquençage.

pas de codon STOP. Ce logiciel permet également de calculer les distances génétiques existant entre les groupes observés sur l'arbre phylogénétique.

**3. Résultats**

L'analyse et la correction des séquences n'est faite qu'en parti pour les individus extraits durant mon stage. Ainsi, les résultats présentés ici sont issus en grande partie de la connaissance des études réalisées avant le stage.

Des problèmes d'amplification de certaines PCR ont été résolus en modifiant les concentrations des produits utilisés et en contrôlant que les ADN utilisés étaient de qualité correcte. Cependant, pour plusieurs échantillons, (BaS 108, BaS 109, BaS 120, BaS 121 et BaS 123) aucune amplification n'a été obtenue avec le couple Clyde 3/BaSR, malgré plusieurs essais de PCR et en testant plusieurs conditions (en augmentant le MgCl<sub>2</sub> pour favoriser l'accroche des amorces par exemple ou en modifiant la température d'hybridation). On a donc voulu séquencer des brins plus petits (se chevauchant) qui sont contenus dans le brin initialement désiré avec

les deux couples d'amorces suivants : Clyde 3/Lou pour la première partie du grand brin et Jerry/BaS R pour la seconde partie. Il a été possible ainsi de séquencer en partie la séquence désirée pour BaS 108 et BaS 109.

Des études réalisées avant mon arrivée au laboratoire ont été effectuées sur 95 parasites de 31 localités différentes. Durant mon stage j'ai extrait 27 individus de 15 localités. Parmi eux, 22 ont pu être amplifiés et séquencés avec les amorces Clyde3‐ BaSR, 2 avec les amorces Jerry/BaSR, et 3 n'ont pas du tout été amplifié. En combinant mes résultats avec ceux obtenus précédemment au laboratoire, on a pu obtenir 73 séquences consensus de 919 paires de bases avec les amorces Clyde 3/BaSR. Les séquences obtenues avec le couple d'amorces Jerry‐ BASR n'ont pas été traitées ici.

Après correction, les séquences ont été traduites en protéines à l'aide du logiciel " Mega4 ". On obtient un brin d'ADN codant qui, après vérification du cadre de lecture, ne possède pas de codons STOP. Nos séquences sont donc utilisables pour la suite des analyses. Les séquences ont aussi été alignées dans le logiciel " BioEdit " et ont permis

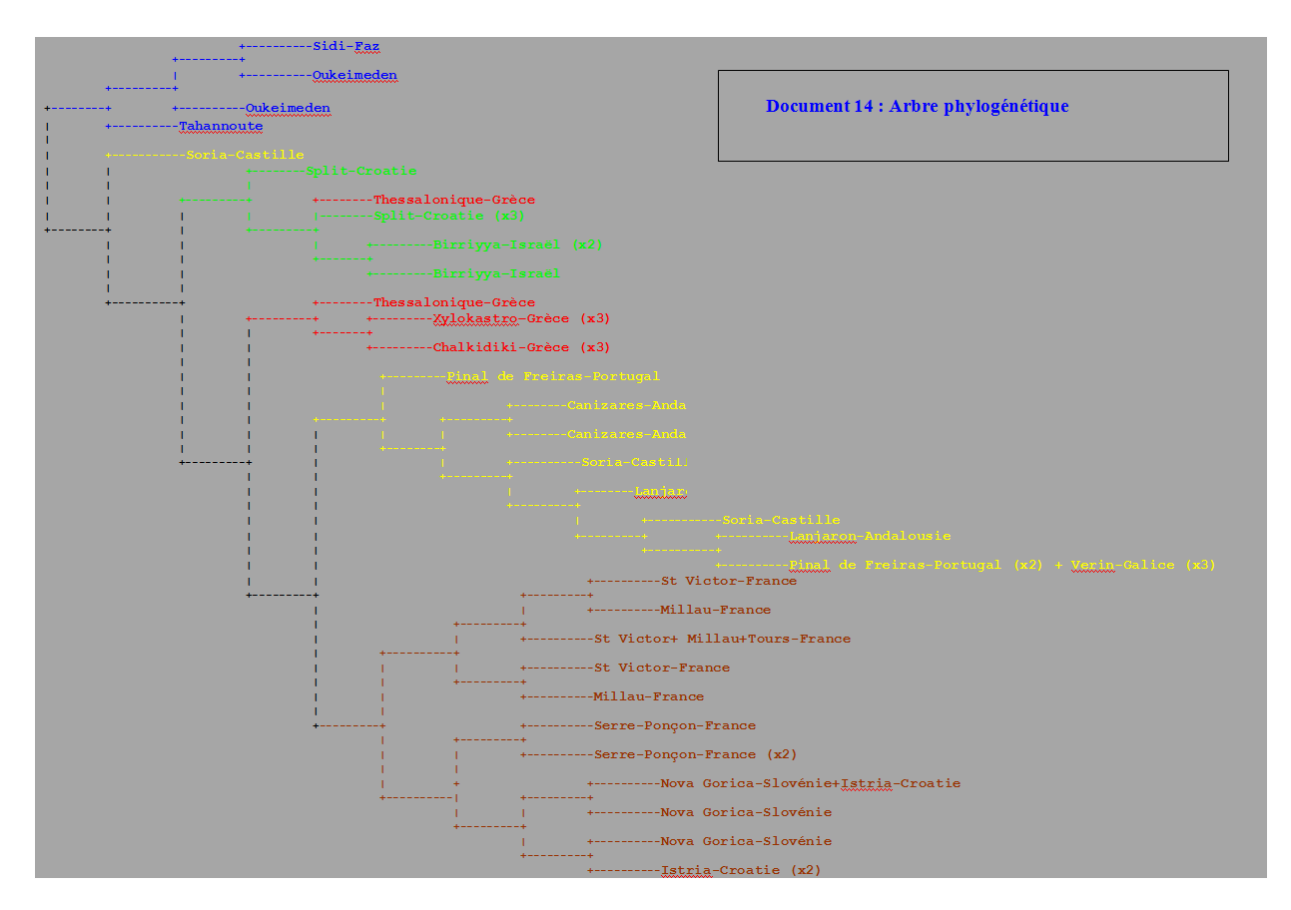

**Figure 11 : Exemple d'arbre phylogénétique** 10

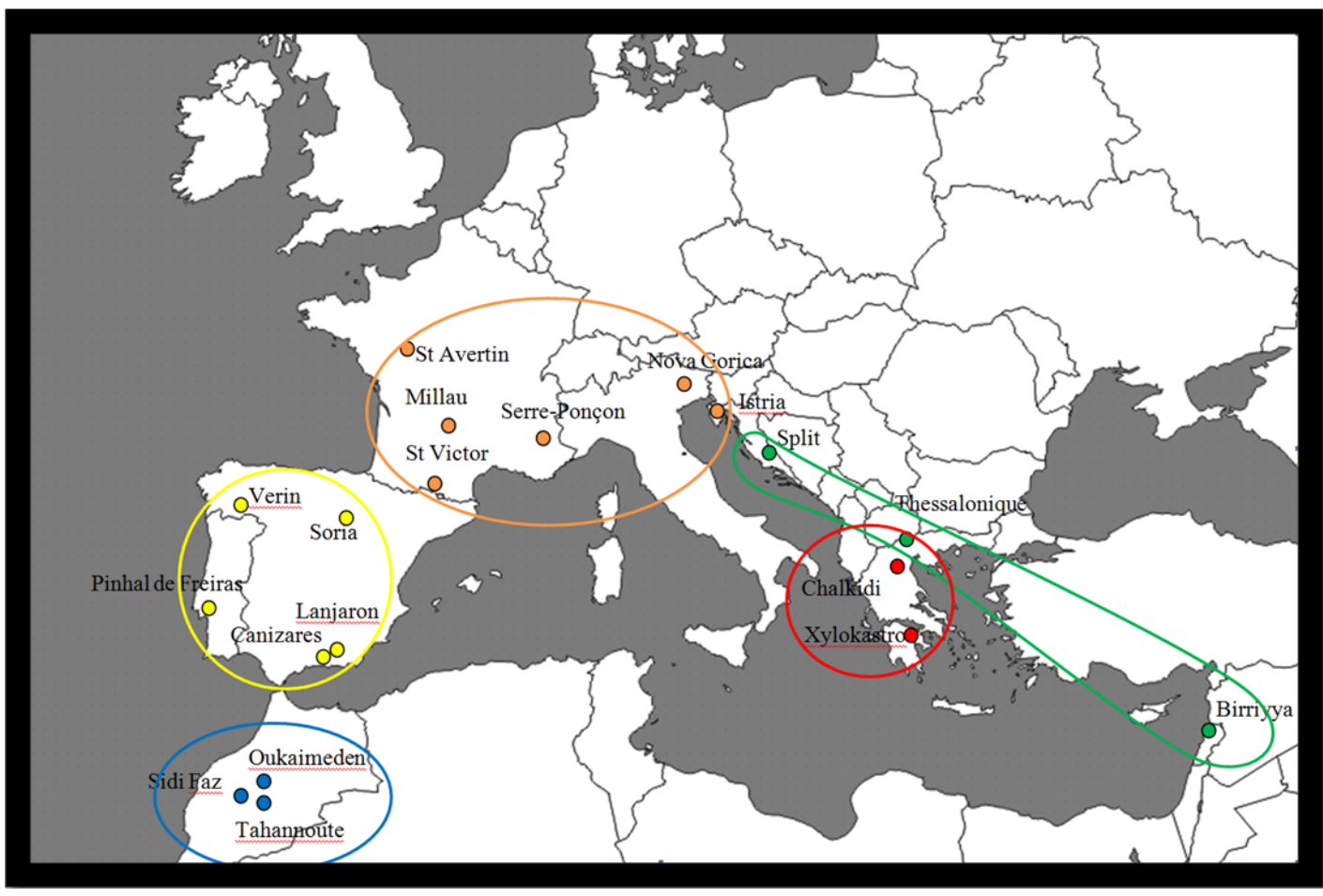

**Figure 12 : Carte des différents groupes d'haplotypes**

l'obtention d'un fichier de base qui a été utilisé pour toutes les autres analyses. Les séquences consensus obtenues après correction et alignement ont été comparées. Pour l'instant, 31 haplotypes sont définis grâce aux séquences obtenues.

Le fichier de séquence " Mega4 " est analysé sur le site " [www.phylogenie.fr](http://www.phylogenie.fr/) " pour créer un arbre phylogénétique (*cf.* figure 11) par la méthode du " maximum de vraisemblance ". Sur cet arbre on observe deux groupes bien distincts :

 $\triangleright$  le premier groupe comprend 27 haplotypes tous situés au nord de la mer Méditerranée. Ces derniers peuvent être regroupés en 4 sous‐ groupes qui correspondent aux cercles de couleurs présentés sur la carte (*cf.* figure 12) :

> ‐ le cercle jaune correspond aux haplotypes ibériques.

- le cercle orange rassemble les haplotypes français et ceux du nord des Balkans (Slovénie et nord de la Croatie).

- le cercle rouge regroupe les haplotypes grecs.
- ‐ le cercle vert réunit les haplotypes d'Israël et ceux de Croatie du sud.
- $\triangleright$  le second groupe correspond à 4 haplotypes situés au Maroc, ils sont rassemblés dans le cercle bleu.

Les distances génétiques sont définies par le pourcentage de mutations observées entre deux séquences. Les distances génétiques suivantes sont calculées entre les individus de manière inter‐groupe et intra‐groupe, grâce au logiciel " Méga4 " :

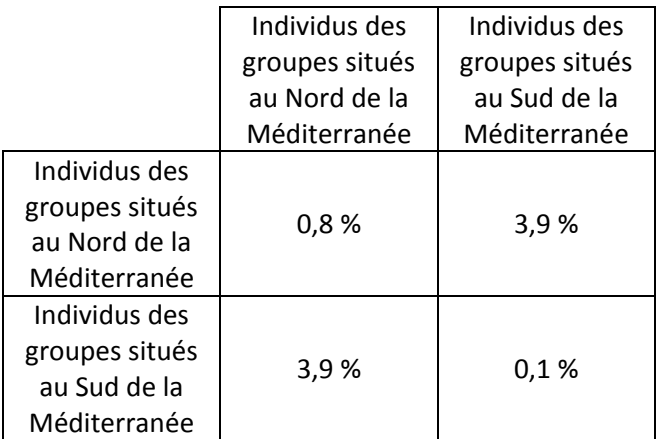

### **4. Discussion**

Globalement, malgré la petite taille des échantillons, l'extraction d'ADN s'est révélée efficace, de même que l'utilisation du couple d'amorces (Clyde 3/BaSR) qui est dessiné spécifiquement. Malgré tout, un certain nombre de PCR n'a pas fonctionné. Le fait qu'on ait réussi à amplifier un fragment plus court sur certains individus tend à démontrer que les problèmes ne viennent pas des conditions d'expérimentation mais plutôt de la qualité de l'ADN. Il est vraisemblable que l'ADN ait été dégradé au niveau du site de fixation de l'amorce, les parasites concernés ayant probablement été mal conservés dans l'alcool avant l'envoi au laboratoire. De nouveaux essais devront être réalisés avec d'autres couples d'amorces avant d'envisager d'extraire de nouveaux individus issus des mêmes populations. Dans le cas où on n'arrive pas à amplifier le fragment Clyde 3/BaS R, on envisage l'utilisation d'amorces internes afin de séquencer des fragments plus courts qu'on réunit au moment de l'analyse.

L'analyse des séquences obtenues, nous donne des résultats préliminaires intéressants sur les relations entre l'apparentement génétique des populations et la localisation géographique des parasites étudiés. L'espèce spécialiste *Baryscapus servadeii* présente une faible structuration sur la majeure partie de son aire de répartition même si on peut regrouper certaines des populations étudiées entre elles.

Ceci n'est pas contradictoire avec la " spécialisation " de l'espèce pour son hôte. On peut émettre l'hypothèse qu'en absence de l'hôte (lors de diminutions drastiques des populations de processionnaires par exemple), les parasites

oophages spécialistes sont obligés de se déplacer sur de grandes distances pour retrouver un hôte potentiel. Ceci explique aussi l'existence de quelques individus génétiquement proches bien que géographiquement éloignés. Les spécimens de Soria en Castille ou de Thessalonique en Grèce sont retrouvés sur l'arbre ailleurs que dans les groupes correspondants aux individus des mêmes régions. Le faible pourcentage de distance génétique (0,8%) obtenu au sein du groupe qui recense les individus au nord du Bassin Méditerranéen correspond bien à une valeur intra‐spécifique.

A l'inverse, le résultat majeur de notre étude est de montrer la grande divergence génétique existant entre les individus du Maroc et le reste de l'échantillonnage. En effet, le pourcentage de distance génétique calculé entre les groupes (prés de 4%) montre que ces populations sont différenciées depuis très longtemps. De plus, il est classiquement admis dans la littérature qu'une différence de plus de 2% entre des séquences d'ADN mitochondrial, correspond à une différence d'ordre inter‐spécifique plutôt qu'intra‐spécifique. Il est possible qu'on ait affaire à une nouvelle espèce du genre *Baryscapus* ou tout du moins à une sous‐ espèce.

Pour vérifier notre hypothèse, il est indispensable d'analyser plus d'individus marocains des mêmes localités. D'autre part, il faut également étudier des individus d'autres localités nord‐ africaines afin de connaître l'ampleur de cette possible spéciation. Des pontes prélevées en Tunisie et en Algérie sont actuellement conservées au laboratoire et vont probablement être analysées prochainement.

#### **Remerciements**

Premièrement, je tiens à remercier Géraldine Roux pour m'avoir trouvé ce stage à l'Unité de Recherche de Zoologie Forestière de l'INRA d'Orléans.

Deuxièmement, je remercie Alain Roques, Directeur de l'Unité pour m'avoir accueilli au sein de celle‐ci.

Je tiens également à remercier Marie‐Anne Auger‐Rozenberg pour m'avoir encadré tout au long de mon stage, mais aussi pour son accueil et le temps qu'elle a consacré pour répondre à mes questions.

La grande majorité de mon travail s'est déroulé au laboratoire, je tiens donc à exprimer mes remerciements sincères à Claudine Courtin, Sophie Delamaire et Géraldine Gouppil pour leur sympathie, leur aide et leurs conseils.